# RAPPORT Chef d'Oeuvre Spécifications

Courdy-Bahsoun Clémence - Deker Sylvain KOTTATH SANDEEP - MOUSSA NAHOR - YAZI RYMA

Groupe : Ré-id

M2 IGAI

## 1 Introduction

Le projet proposé par le client, Alain Crouzil, est le développement d'une interface permettant de faire de la ré-identification de véhicule dans un corpus de vidéo. Il s'agit donc de détecter les véhicules dans les vidéos et de les comparer au véhicule recherché afin de fournir une liste pertinente des vidéos pouvant contenir le véhicule recherché.

Pour la ré-identification de véhicule la méthode Fusion of Attributes and colors features (FACT) produit de bons résultats en temps et en précision. Elle repose sur le calcul de trois descripteurs de l'image (texture, couleur et sémantique) La méthode BOW-SIFT permet de calculer les descripteurs SIFT des points d'intérêts d'une image, puis de les classifier sous la forme d'un dictionnaire par apprentissage non supervisé hiérarchique avec la méthode des k-moyenne, avec un nombre de classe fixé à 10000. L'histogramme du nombre de descripteurs par classe devient alors le descripteur de l'image.

La méthode BOW-CN permet de calculer un descripteur de couleur sous la forme d'un vecteur obtenu par le calcul d'un histogramme sur 250 classe obtenue par un algorithme de k-moyenne. Les descripteurs permettant de calculer l'histogramme sont les valeurs des canaux des pixels.

Le réseau de neurones convolutifs GoogleNet prend une image en entrée et en lui appliquant des convolutions il permet d'obtenir différents descripteurs qui permettrons une caractérisation de l'image propre au réseau : les poids de la couche finale du réseau vont être utilisé comme descripteur sémantique du véhicule.

## 2 Cahier des charges

Lors de la recette, le livrable devra impérativement contenir les fonctionnalités suivantes :

- 1. Détection de véhicules
- 2. Ré-identification
- 3. Une interface utilisateur

### 2.1 Exigences fonctionnelles

#### Détection de véhicules

Il s'agit d'une fonctionnalité prévu en pré traitement, en préalable à la réidentification. On choisit arbitrairement de ne pas l'intégrer en temps réel dans l'application.

- 1. Détection des véhicules dans un corpus de vidéo fournit.
- 2. Calcul des descripteurs de texture, de couleur et sémantique de chaque véhicule détecté
- 3. Écrire un fichier contenant pour chaque image de véhicule détecté son nom, la vidéo dans laquelle elle apparaît et le résultat obtenu par la méthode FACT.

#### Ré-identification de véhicule

- 1. Calcul des descripteurs de texture, de couleur et sémantique du véhicule recherché.
- 2. Calcul du descripteur de l'image par la méthode FACT.
- 3. Comparaison par distance euclidienne de ce descripteur aux descripteurs préalablement calculés lors de la détection. Trier les résultats par ordre croissant.

#### Interface utilisateur

- 1. Charger l'image du véhicule rechercher.
- 2. Lancer la ré-identification
- 3. Afficher une liste triée des véhicules ré-identifié, de leur vidéo et de leur score de ressemblance.

# 3 Vue générale du système

<span id="page-2-0"></span>Pour la réalisation du logiciel de ré-identification les fonctionnalités peuvent être découpées en une liste de tâches à faire en suivant un ordre pertinent de priorité comme détaillé par la suite dans le [planning prévisionnel.](#page-5-0)

## 3.1 Découpage en tâches

La liste des tâches à réaliser :

- 1. Spécialisation du réseau de neurone (Yolo3 ou Single shot multibox detector : SSD) pour détecter les véhicules avec un système de boite englobante.
- 2. Découpage des vidéo du corpus en image.
- 3. Utilisation du réseau de neurone pour détecter les véhicules dans un ensemble d'images et récupération des boites englobantes
- 4. Création d'un fichier listant les images (nommées avec pertinence) de véhicules et leur vidéo d'appartenance.
- 5. Méthode d'apprentissage non supervisée hiérarchique par k-moyenne.
- 6. Entraînement/Spécialisation du réseau de neurone convolutif GoogleNet avec les bases d'apprentissages en libre accès (Veri/CompsCar).
- 7. Méthode FACT.
	- (a) Calcul des descripteurs de texture par la méthode SIFT sur les pixels d'intérêts d'une image.
	- (b) Calcul des descripteurs de couleur par la méthode Color Name (CN).
	- (c) Réalisation des Bag-of-Word par k-moyenne, k= 10000 pour SIFT et k  $= 250$  pour CN.
	- (d) Calcul du descripteur (texture ou couleur) représentant l'image par réalisation de l'histogramme du Bag-Of-Word associé.
	- (e) Récupération du descripteur sémantique de l'image en sortie de la dernière couche du réseau convolutif googleNet.
	- (f) Calcul du descripteur de l'image par somme pondérée des descripteurs de texture, de couleur et sémantique de l'image.
- 8. Calcul des descripteurs par FACT de l'ensemble des images obtenues lors de la détection et les concaténer dans le fichier.
- 9. Calcul de FACT pour le véhicule recherché.
- 10. Lire le fichier des véhicules détectés et récupérer les informations nécessaires.
- 11. Comparer par distance euclidienne le descripteur de l'image recherchée aux descripteurs FACT de tous les véhicules détectés.
- 12. Trier les véhicules par ordre croissant de ressemblance avec le véhicule recherché.
- 13. Réalisation d'une interface
	- (a) Charger l'image d'un véhicule recherché (redimensionner si nécessaire)
	- (b) Afficher la liste triée par pertinence des véhicules ré-identifiés avec le nom de leur vidéo de provenance et le score calculée (c'est à dire la mesure de ressemblance).

### 3.2 Découpage en modules

Les différentes tâches énumérées [dans la section précédante](#page-2-0) vont être réparties dans des modules comme décrit ci-après et dans le schéma [1](#page-4-0) :

- 1. Module Apprentissage : regroupe les différentes méthodes d'apprentissage à mettre en oeuvre
- 2. Module FACT : module qui permet de calculer le score d'une image selon trois descripteurs.
- 3. Module Détection de véhicules Pré traitement : pour détecter l'ensemble des véhicules d'un corpus de vidéo.
- 4. Module IHM : interface utilisateur pour ré-identifier une véhicule dans un ensemble de vidéo.
	- (a) Sous-Module Ré-identification : comparaison du descripteur FACT de l'image recherchée avec ceux de l'ensemble des images détectées pour trier les véhicules par pertinence de reconnaissance.

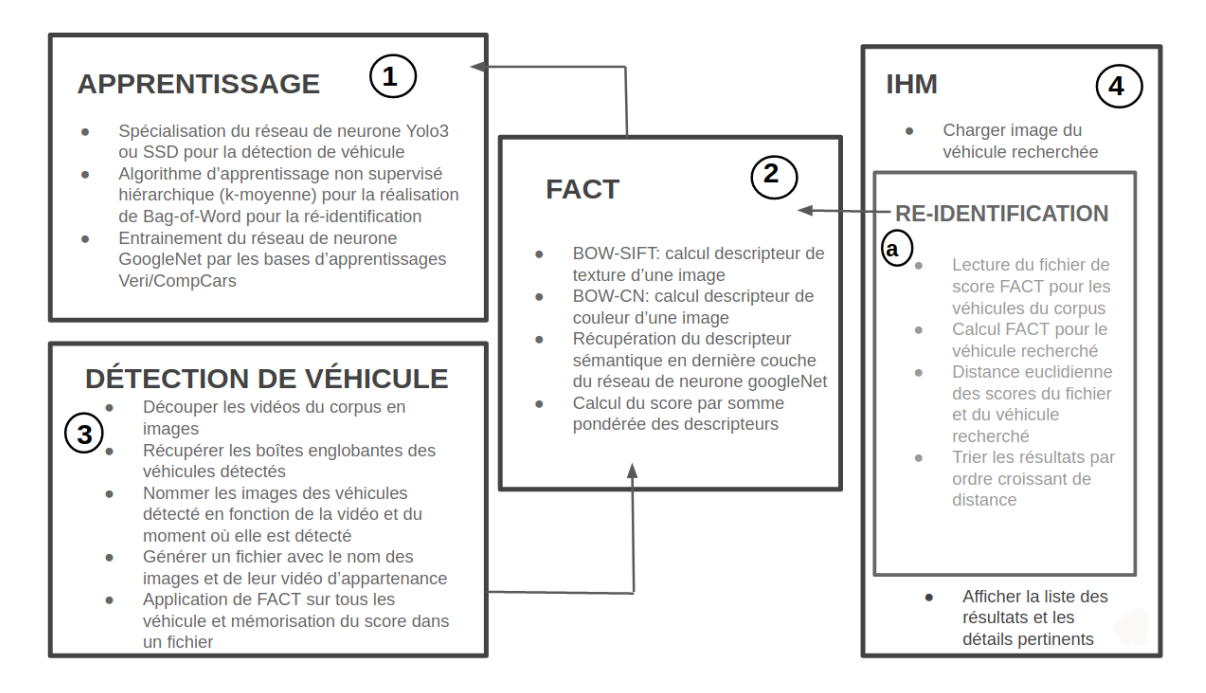

Figure 1 – Découpage en module des tâches

# <span id="page-4-0"></span>4 Fonctionnalités et tests par module

## 4.1 Ré-identification

Pour le programme dans son ensemble les tests consisteront à regarder si le véhicule sélectionné en entrée fait bien partit des 5 premiers résultats. Si c'est le cas alors la ré-identification est un succès sinon elle a échouée.

## 4.2 Apprentissage

Une fois les modèles entraînés il sera possible de programmer un script pour la partie BOW-CN en pré-traitant certaines images, ce script nous permettra d'avoir une idée de la précision de BOW-CN.

Les tests du réseau de neurone convolutif consisteront à prendre des images de véhicules et à les passer au réseau, si le véhicule détecté est ressemblant alors le test est un succès. Cette ressemblance se traduit par : "Avec un rapide visionage est-on capable de voir des différences majeures ?"

## 4.3 Détection

Les tests concernant le module de détection seront effectués sur des images que nous aurons choisies. En entrée du module se trouve l'image et en sortie une liste d'images correspondant aux boites englobantes contenant les véhicules. Ces tests doivent être vérifiés manuellement et doivent comporter des images variées pour prendre en compte les changements de luminosité ou de résolution.

## 4.4 IHM

L'IHM devra afficher dans le bon ordre les résultats, c'est à dire que les plus probables doivent être les premiers. Nous utiliserons de faux résultats pour vérifier son bon fonctionnement. On entend par faux résultats une liste de valeurs factices qui devront être affichées par ordre croissant pour passer le test.

# <span id="page-5-0"></span>5 Planning prévisionnel et analyse des risques

## <span id="page-5-1"></span>5.1 Planning

Le planning prévisionnel représente, en ordonnée, les différentes tâches à effectuer et en abscisse le numéro des différentes semaines jusqu'à échéance. Voir figure [5.1](#page-5-1)

- $C =$  Clémence Courdy-Bahsoun
- $SD = Sylvain DEKER$
- $SK =$  Sandeep Kottath
- $N =$  Nahor Moussa
- $R = R$ yma Yazi

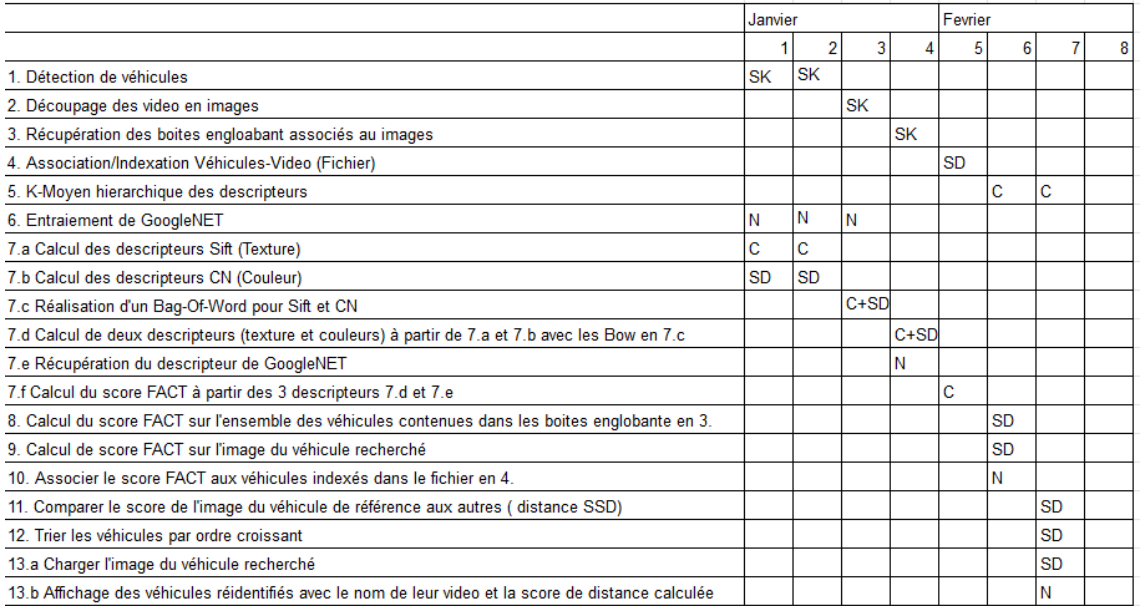

Figure 2 – Planning prévisionnel

## 5.2 Risques

#### Risques :

Un certain nombres de risques ont été répertoriés et classés à l'aide de la matrice de risque [5.2.](#page-6-0)

- 1. Facteur humain : mésentente et problème de communication au sein de l'équipe. Disparition d'un membre.
- 2. Mauvaise évaluation du temps alloué aux tâches.
- 3. Répartition des tâches.
- 4. Problèmes d'assemblage des différents modules entre eux.
- <span id="page-6-0"></span>5. Relation avec le client.

| <b>GRAVITE</b> Mineure |   | Significative | Grave | Très grave |
|------------------------|---|---------------|-------|------------|
| <b>PROBABILITE</b>     |   |               |       |            |
| Fréquent               |   | 2, 5          |       |            |
| Peu fréquent           | з |               |       |            |
| Rare                   |   |               |       |            |
| Très rare              |   |               |       |            |

Figure 3 – Matrice des risques

## Solution :

- 1. Anticiper en partant sur des attentes minimales avec le client.
- 2. Réunion d'équipe régulière pour voir l'avancement et mettre à jour le planning.
- 3. Réunion d'équipe régulière pour parler des difficultés et des réussites rencontrés afin d'avancer le plus efficacement possible.
- 4. Suivre les spécifications et les mêmes normes afin de faciliter l'intégration des modules.
- 5. S'assurer avec des rencontres régulières de la convergence entre le travail réalisé et les attentes du client.

# Bibliographie

- [1] Xinchen Liu, Wu Liu, Huadong Ma, Huiyuan Fu. Large-scale vehicle reidentification in urban surveillance videos. ICME, 1–6, 2016.
- [2] Joseph Redmon, Ali Farhadi. YOLOv3 : An Incremental Improvement. arXiv/CoRR, 2018.
- [3] Wei Liu, Dragomir Anguelov, Dumitru Erhan, Christian Szegedy, Scott Reed, Cheng-Yang Fu, and Alexander C. Berg. SSD : Single Shot MultiBox Detector. ECCV, 21–37, 2016.
- [4] Linjie Yang, Ping Luo, Chen Change Loy, Xiaoou Tang. A Large-Scale Car Dataset for Fine-Grained Categorization and Verification. arXiv/CoRR, 2015.
- [5] Christian Szegedy, Wei Liu, Yangqing Jia, Pierre Sermanet, Scott Reed, Dragomir Anguelov, Dumitru Erhan, Vincent Vanhoucke, Andrew Rabinovich. Going Deeper with Convolutions. https://arxiv.org/abs/1409.4842